Proprietary and Confidential. Copyright 2018, The HDF Group.

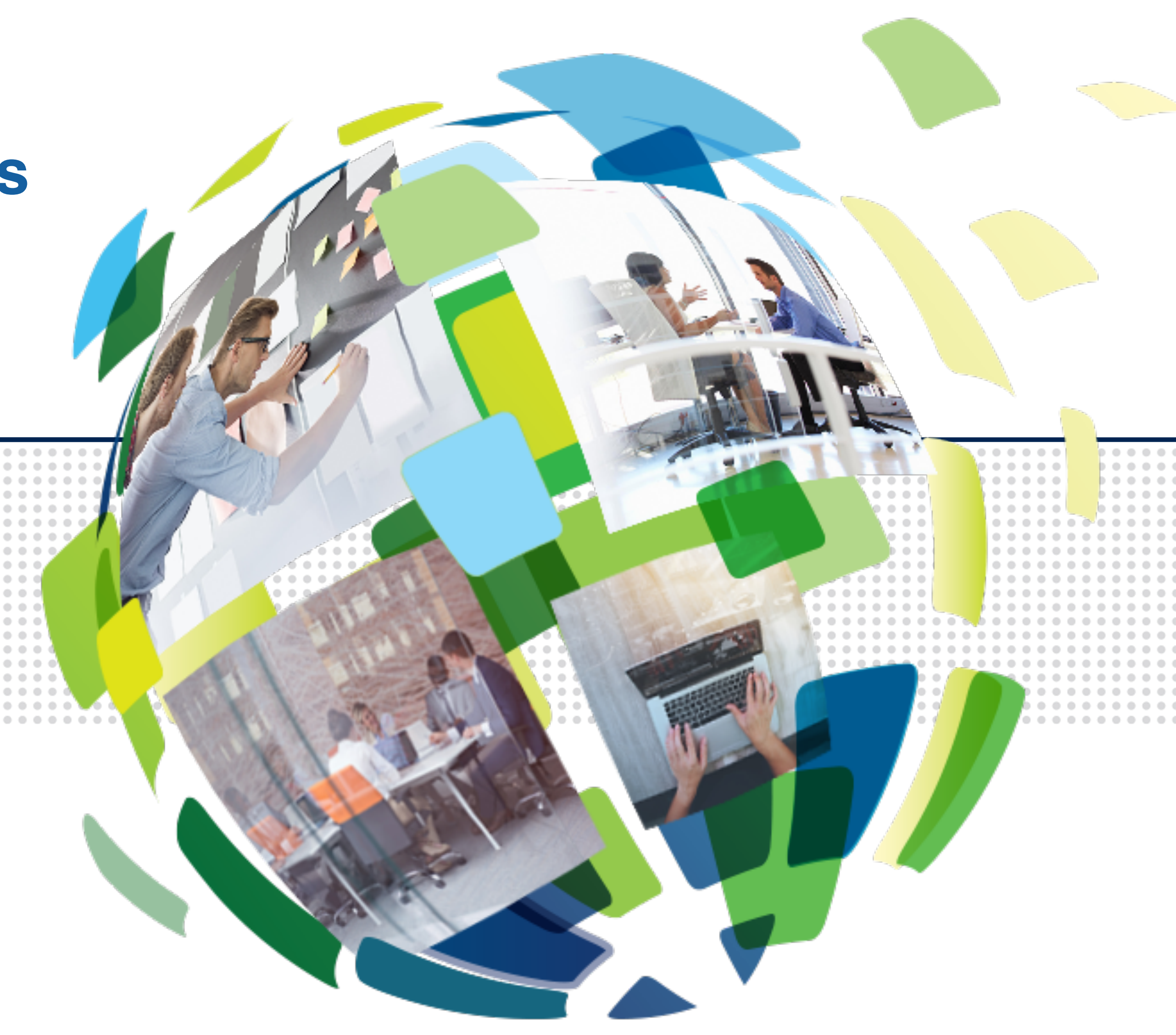

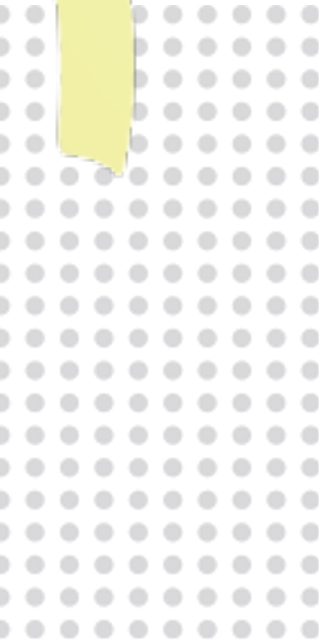

### **HSDS New Features: AWS Lambda and Direct Access**

### John Readey

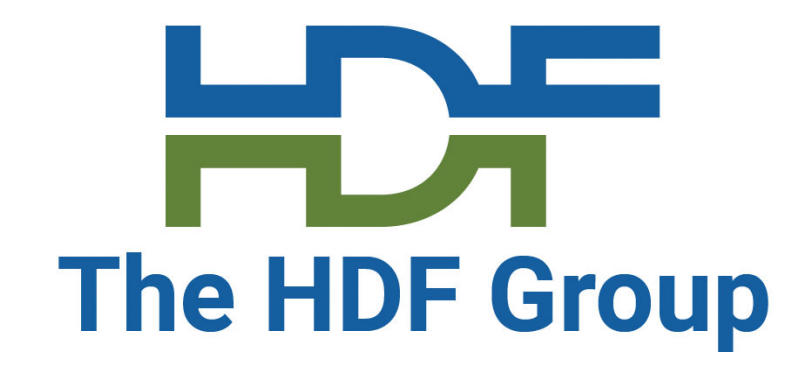

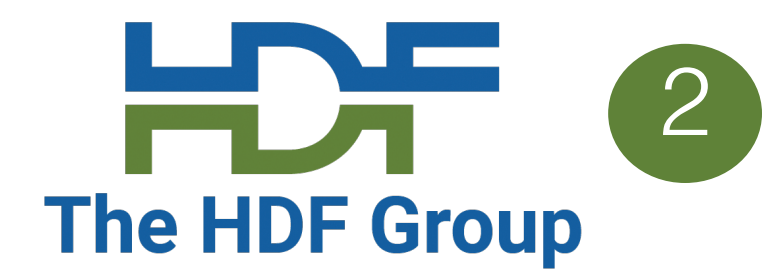

- HSDS Overview
- HSDS Serverless with AWS Lambda
- HSDS Serverless with Direct Access
- Performance Comparison

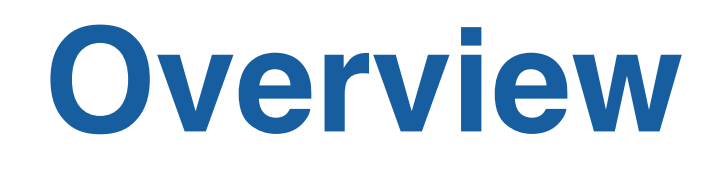

### data Design criteria:

- $P$ erformant good to gre
- Scalable Run across n
- Feature complete Sup
- Utilize POSIX or object s

Note: HS project: **l** program

## **HSDS Architecture And Structure 1999 Participal 1 Construction Participal 1 Participal 1 Participal 1 Participal 1 Participal 1 Participal 1 Participal 1 Participal 1 Participal 1 Participal 1**

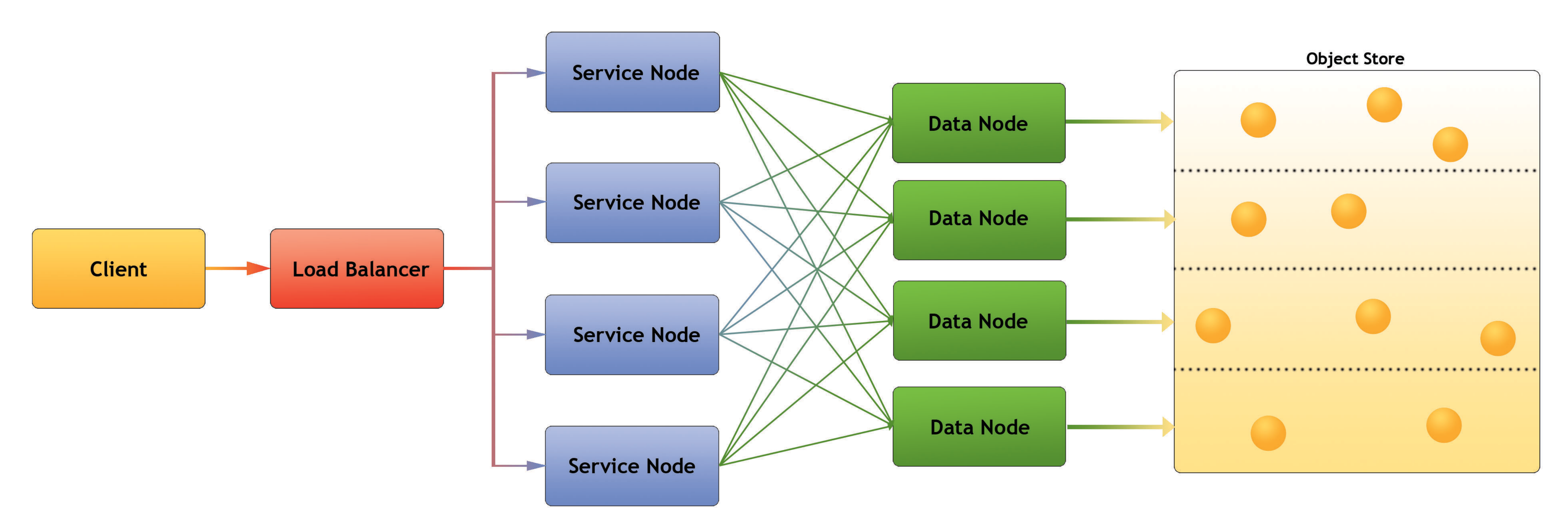

- Client: Any user of the service
- Load balancer distributes requests to Service nodes
- Service Nodes processes requests from clients (with help from Data Nodes)
- Data Nodes responsible for partition of Object Store
- Object Store: Base storage service (e.g. AWS S3 or Posix Disk)

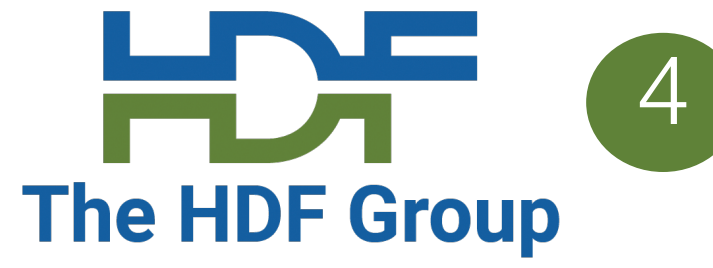

POSIX Filesystem

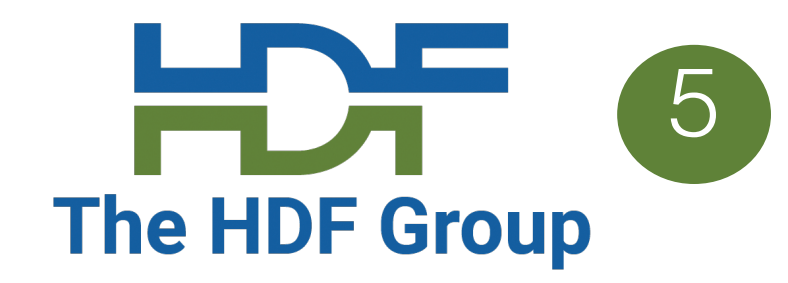

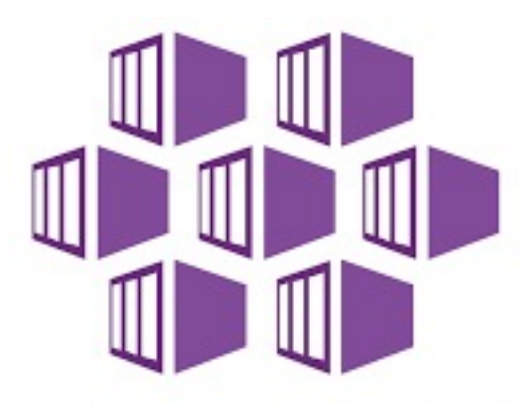

**Azure Kubernetes Service (AKS)** 

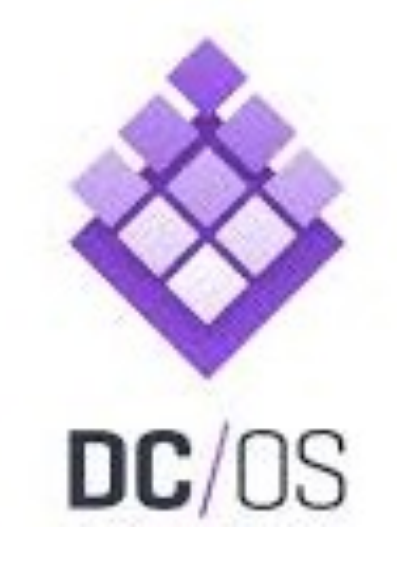

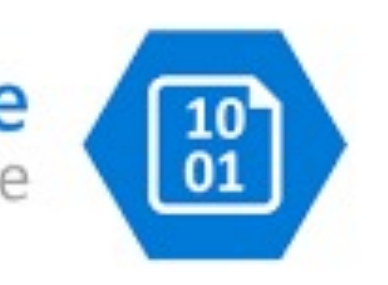

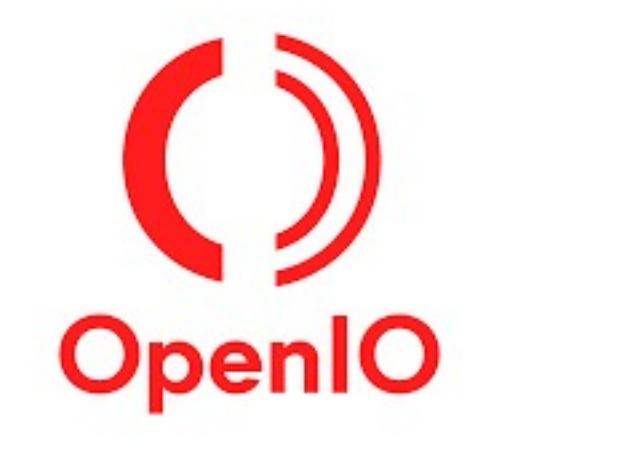

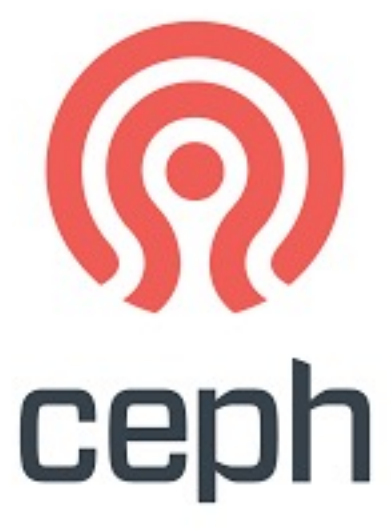

## **HSDS Platforms** 5<br>The HDF Group

HSDS is implemented as a set of containers and can be run on common container management systems (both cloud & on-prem):

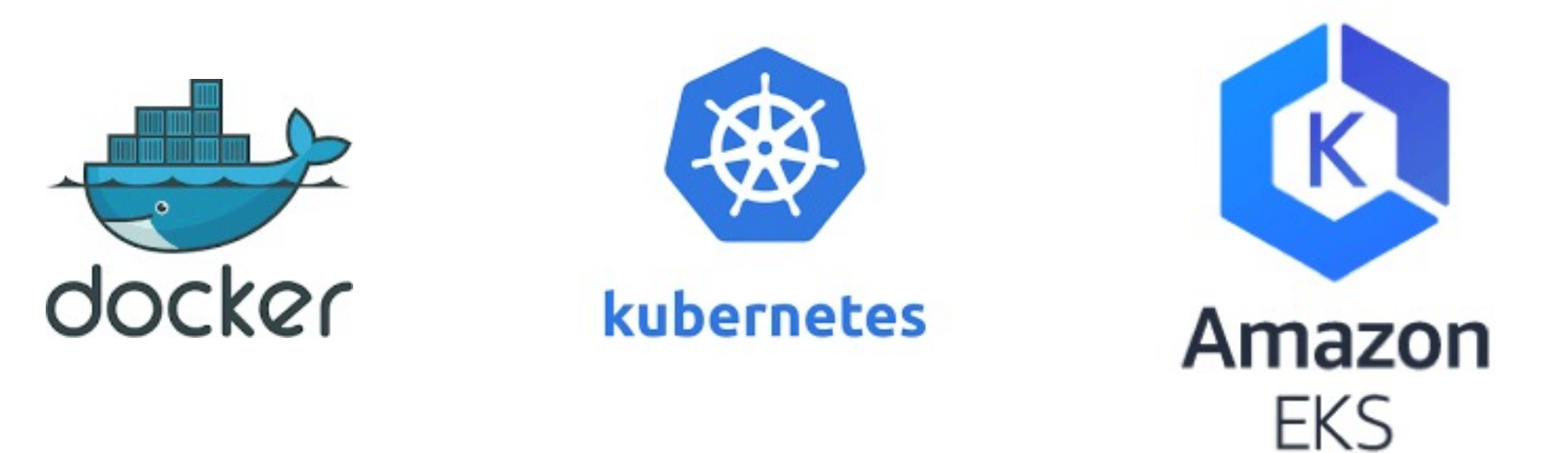

Using different supported storage systems:

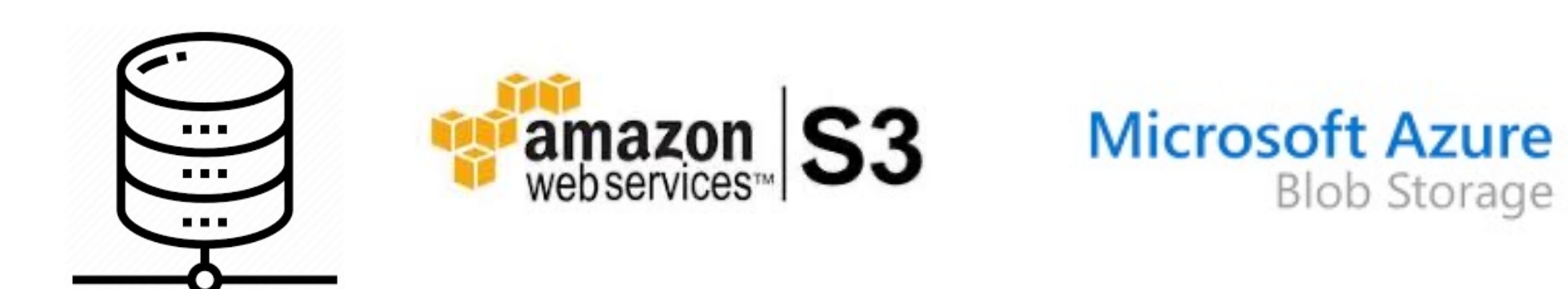

### **Pros and cons of running a service** The HDF Group

- Accessing a sharded data store via a service (HSDS) is great:
	- Server mediates access to the storage system
	- Server can speed things up by caching recently accessed data
	- Minimizes data I/O between client & server (e.g. remote clients)
	- HSDS running on a large server or cluster can provide more processing capacity and memory than a client might have
	- HSDS serves as a synchronization point for multi-writer/multi-reader algorithms
- Unless it's not:
	- Don't want to bother setting up, running service
	- Challenge to scale capacity of service to clients
	- Cloud charges for running server 24/7

![](_page_5_Picture_11.jpeg)

![](_page_6_Picture_5.jpeg)

- HSDS now provide two new (though related) capabilities:
	- AWS Lambda support HSDS implemented as a Lambda Function
	- Direct Access Model HSDS implemented entirely on the client
- Both of these enable developers to take advantage of HSDS capabilities without the need to run a server Example hsinfo cmd:

#### **HSDS sans Service**

\$ hsinfo –e {lambda\_dns} server name: HSDS on AWS Lambda server state: READY endpoint: https://vpv89pff5.execute-api.us-west-2.amazonaws.com username: hslambda password: \*\*\*\*\*\* home: NO ACCESS server version: 0.7.0beta node count: 1 up: 2 sec h5pyd version: 0.9.0

![](_page_7_Picture_10.jpeg)

- AWS Lambda is an AWS service that enables function to be executed on demand without the need to provision any infrastructure
- Price (with 1GB memory) is: \$0.0000000167/ms
- Beyond potential cost savings, Lambda enables "infinite elasticity"
	- Can support widely varying workloads without need to spin up/down servers
	- By default, 1000 instances of a function can be run simultaneously
- No infrastructure management required
	- i.e. os patches, server backup, monitoring, etc.
- Clients can invoke Lambda directly are utilize AWS API Gateway
	- API Gateway provides the same REST API as HSDS

### **AWS Lambda Challenges**

- Adapting existing container-based server to run on Lambda is not trivial…
	- Software needs to initialize as quickly as possible (to minimize latency)
	- Unable to take advantage of caching
	- Limited to max 6 VCPUs per function
	- Lambda runtime environment is restricted:
		- No equivalent to docker to manage multiple containers
		- TCP not allowed (which is how HSDS containers talk to each other)
		- Shared memory not allowed

![](_page_8_Picture_9.jpeg)

![](_page_9_Picture_4.jpeg)

- 1. Image loaded
- 2. Subprocesses run
- 3. Payload unpacked
- 4. HTTP/socket request sent to SN
- 5. SN multiplex req to DN nodes
- 6. DN reads/write to/from S3 bucket
- 7. DN returns response to SN
- 8. SN returns response to parent process
- 9. Result packed to Lambda result
- 10. Lambda exits

![](_page_9_Figure_1.jpeg)

### **HSDS with Lambda Architecture**

## **HSDS Lambda Design<br>
The HDF Group**

- To minimize the need for special purpose code, HSDS is implemented on Lambda as follows:
	- On startup SN node and DN nodes are run as sub-processes (vs containers)
		- Number of DN nodes based on available VCPUs
		- Nodes communicate via Unix Domain sockets (vs TCP)
	- Payload is unpacked to a HTTP request and sent to the SN node
	- SN node distributes work over DN nodes
	- DN nodes read/write to S3, return result to SN node
	- Response is returned as the Lambda result

![](_page_10_Picture_9.jpeg)

## **HSDS Lambda Performance Constraints**

- Compared with HSDS running on a dedicated server, the response time will be 2-100x slower
- Performance challenges:
	- 2-4 seconds for a "cold" function to startup
	- ~0.5 seconds for HSDS code to initialize
	- All data must be fetched from S3 (no cache to utilize)
	- Limited number of cores (number of DN nodes) available

![](_page_11_Picture_7.jpeg)

![](_page_11_Picture_8.jpeg)

#### • HSDS Direct Access enables client code to incorporate HSDS functionality without the

• Direct Access is best used for applications that run "close" to the storage and don't

## **HSDS Direct Access** The HDF Group

- need of a server
- As with HSDS Lambda, enables "serverless" operation
- require close multi-client synchronization
- To use, just set endpoint to local. E.g:

![](_page_12_Picture_5.jpeg)

\$ hsinfo --endpoint local server name: Direct Connect (HSDS) server state: READY endpoint: local username: jreadey@hdfgroup.org password: \*\*\*\*\*\*\*\*\*\*\*\*\*\*\*\*\*\*\*\*\*\*\*\*\*\*\*\*\*\*\*\*\*\*\* server version: 0.7.0beta node count: 6 up: 3 sec h5pyd version: 0.9.0

## **HSDS Direct Access Architecture**

As with HSDS Lambda:

- SN code would run in a sub-process
- DN code would run in one or more sub-processes (e.g. based on number of cores)
- Communication between parent processes and subprocesses would be via Unix Domain sockets • Sub-processes shutdown when last file is closed
- But all code executes on local system

Otherwise, the application will function in same manner as with server

Note: application needs to have authority to access storage system (AWS S3, Azure Blob, Posix Disk, etc.)

![](_page_13_Picture_8.jpeg)

## **Direct Access Architecture** The HDF Group

![](_page_14_Figure_1.jpeg)

![](_page_14_Picture_2.jpeg)

# S3, Azure Blob, or Posix

#### Number of DN nodes is set to number of cores

## **Benchmark Shootout!** 16

- Let's compare performance among different approaches for a typical task
- The Challenge: read one column from a NREL NSRDB dataset
	- The file:  $s3$ ://nrel-pds-nsrdb/v3/nsrdb\_2000.h5,  $\sim$ 1.5TB
	- $\cdot$  The dataset: "wind\_speed" dimensions: (17568, 2018392), ~66GB
	- Choose column index between 0 and 17567 randomly (to discount any caching effects)
	- The dataset is chunked in such a way that reading one column requires accessing 5425 chunks or  $\sim$ 10GB of data

Disclaimer: Performance depends greatly on how the data is organized, system hardware, application code, phase of the moon, etc. YMMV!

![](_page_15_Picture_8.jpeg)

![](_page_16_Picture_7.jpeg)

- HDF5 Library reading from Posix Disk
- HDF5 Library w/ ros3 VFD, reading from S3
- HSDS on Docker
- HSDS on Kubernetes with 4 machine cluster
- HSDS with Direct Connect
- HSDS with Lambda

![](_page_17_Picture_12.jpeg)

- For Kubernetes:
	- AWS m4.2xlarge 1 to 16 machines in cluster
		- 32 GB Ram
		- 8 VCPU (VCPU ~= Intel hyperthreading cores)
		- "High" networking
- Everything Else:
	- AWS m5.8xlarge
		- 128 GB Ram
		- 16 VCPU
		- 10 Gb networking
- Both running in same region as S3 Bucket with NREL data

• Source code for the test

https://github.com/HDFG

- Usage: python nsrdb\_te
- Where --option is one of
	- --hdf5: use HDF5 librar
	- · -- ros3: Use HDF5 libra
	- --hsds: Use HSDS
- For HSDS, Direct Acces

endpoint is used

![](_page_19_Picture_7.jpeg)

![](_page_19_Picture_140.jpeg)

- HDF5 Library penalized by having to read each chunk sequentially
- Using HDF5 lib with S3 VFD is slow, but requires no setup (performance improvements coming)
- Direct Connect performance similar to using service
- HSDS Lambda not yet ready for handling large requests

HSDS Config Overrides\*:

- max\_task\_count: 400
- max\_chunks\_per\_request: 6000 These improve performance in situations like this with a few clients and relatively large requests

![](_page_19_Picture_11.jpeg)

Conclusions:

## **Scaling up HSDS** The HDF Group

![](_page_20_Picture_112.jpeg)

Conclusions:

- Performance scales fairly well as number of nodes increases
- Not advisable to run more nodes than CPU cores
- (Not shown) performance with Posix rotating disk did not scale at all
- At some point performance will be network bandwidth limited
- (Not shown) performance with Direct Connect or Kubernetes scaled similarly

![](_page_20_Picture_8.jpeg)

![](_page_20_Picture_13.jpeg)

- $\cdot$  In the previous slide we
- How does HSDS perform
- HSDS keeps track of nu (Server too Busy) error v
- Polite clients will back of
- The nsrdb\_async test can continuously to server
- How many tasks can we
- You can find code for the

https://github.com/HDFGr

Conclusions:

- Number of clients scales linearly with number of nodes
- Performance will degrade if server is over-subscribed
- Kubernetes (not shown) performed similarly
- Lambda or Direct connect has benefit of not requiring matching scaling of client/server

![](_page_22_Picture_7.jpeg)

![](_page_22_Picture_8.jpeg)

## **Number of Clients - Results CONSTRANS Results Results Results Results Results Results Results Results Results Results Results Results Results Results Results Results Results Results**

![](_page_22_Picture_155.jpeg)

![](_page_23_Picture_12.jpeg)

- More work is needed for AWS Lambda to improve performance
	- Example: currently it sends data in JSON rather than as binary
- Simply config settings needed for Direct Connect (e.g. ROOT\_DIR)
- Remove requirement to extract meta for HDF5 with "hsload –-link"
	- Instead acquire dynamically when file is accessed
- Adding Direct Connect functionality as a VOL for C/C++ clients
- Support Azure Functions (Azure's version of AWS Lambda)
- Streaming support process data as bytes are received. Benefits;
	- Remove limit on size of requests
	- Lower latency
	- Reduce memory pressure

#### $\bullet$  so  $\bullet$  for some software  $\bullet$  .

- HSDS: https://githul
- H5pyd: https://githu
- REST VOL: https://c
- REST API documer https://github.com/H
- Examp[le programs:](https://github.com/HDFGroup/hsds)  https://github.com/H

![](_page_25_Picture_0.jpeg)

![](_page_25_Picture_1.jpeg)